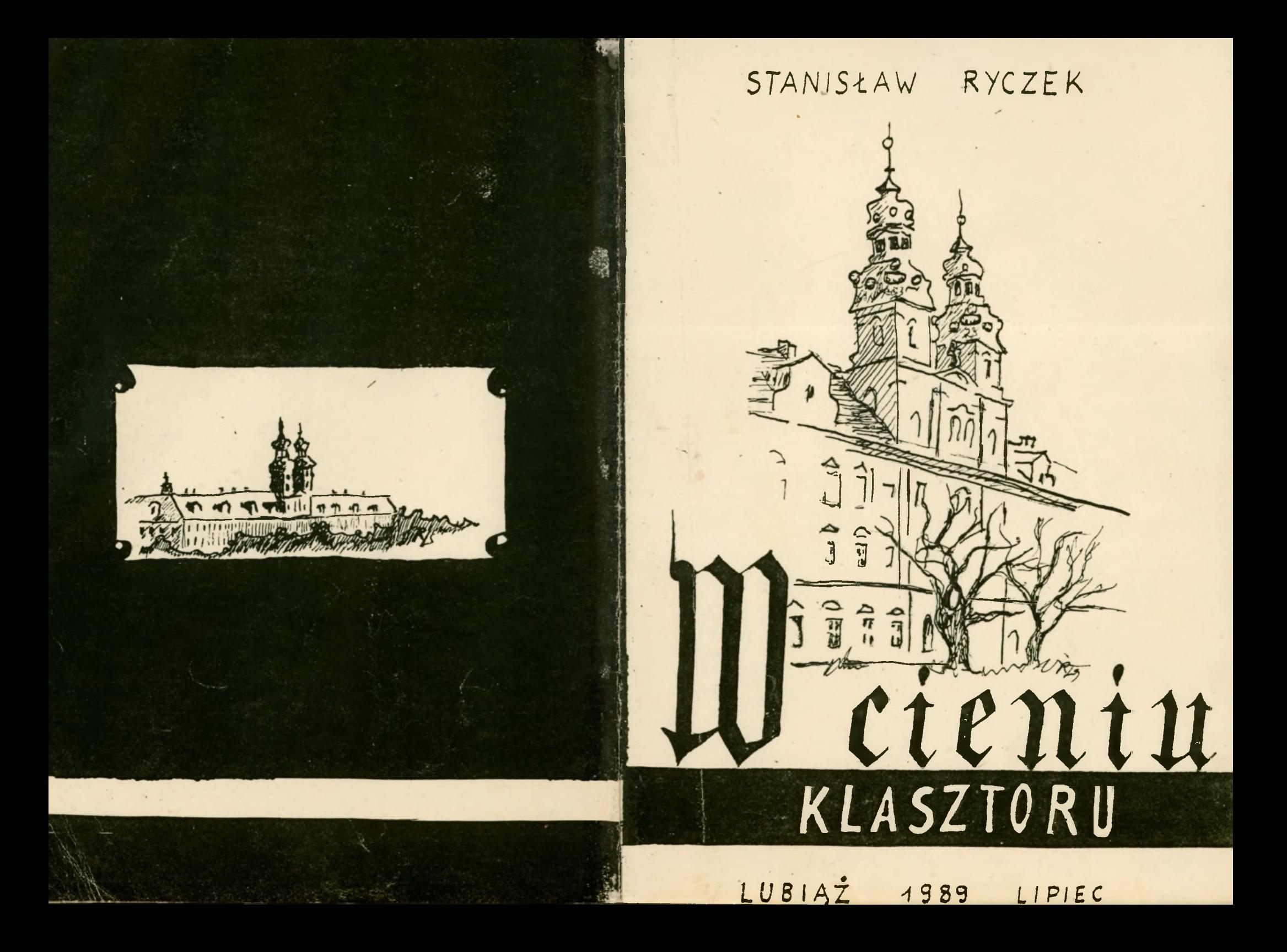

Niniejsza Wystawa powstaba w ciągu ostatnich 2 lat i jest efektem mojej fascynacji klantorem, jego historia, architeletura, drietami situlis, Istorych jemoce nie vysieziono albo mie znimocono. Wybratem i malowstem to fragmenty architalifung Islasiformej, Istoire ZauroveyTy mmie swoim siercegolugen pigknem. Uroda ta stoi tylko o lenok od brzydoty wspaniale lonstrukcje i freski pokrejte kurem, linejami sypiquem nig tymbiem, popplane sklepnnia, poobijane revoly. Piskno to jest W Zasadric pizknem suin; co. goossa I roku na vok coraz bardriej nissercjących. Staratem sig tago stanu nie ukrywać mie setusiohać.

Druga czysi wystawy o watkach bib-Lijnigch to moja tworcrosé sensu stricto. Duic plankie witraiowe planny budaya przestrucini wnętru. Konstrukcja jest niumie waina jak sama tresi, pomie was razem tworn to co mary was khmatem lub nastrojem obrazu.

Autor

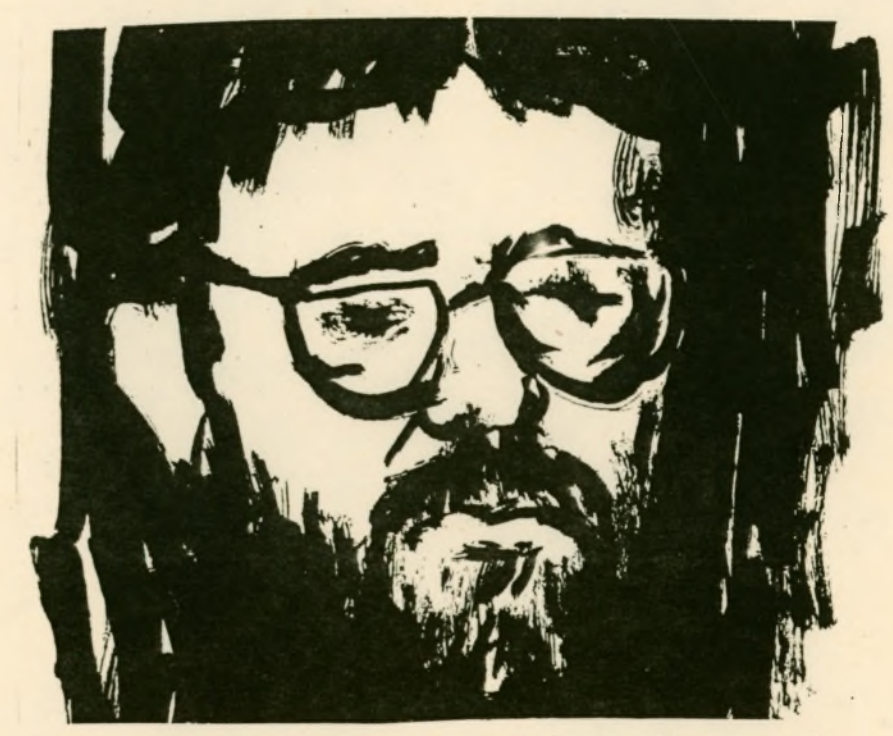

Stanistan L. Rymch